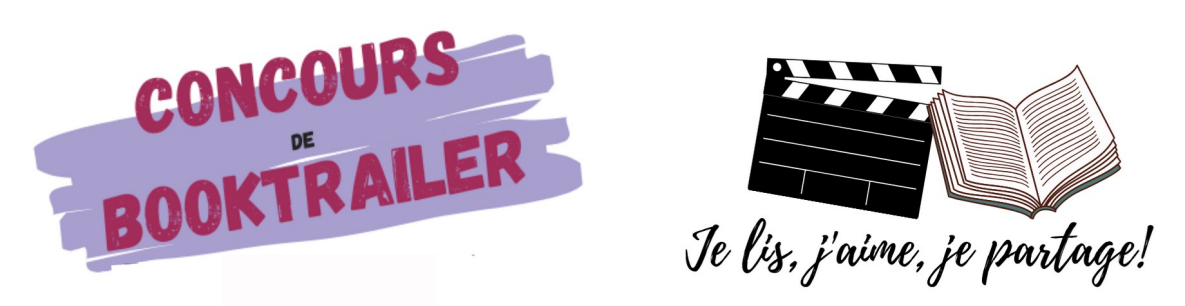

Réseau d'éducation prioritaire Molière

# Catégorie « Solo »

# Réalisation d'un booktrailer

Tu es chez toi… Tu veux créer un booktrailer pour participer au concours du réseau : tu as bien raison !

Ton film sera présenté dans la catégorie solo, où peuvent participer des élèves de tous les âges et de toutes les classes.

### **Étape 1**

Choisir un livre que tu adores et que tu souhaites partager avec les autres.

#### **Étape 2**

Complète la carte d'identité du livre

#### **Étape 3**

Complète le storyboard : c'est la fiche qui contient toutes tes idées. Celui qui le lira saura à quoi va ressembler le film bande-annonce.

Tu y notes :

- les informations que tu donnes, et dans quel ordre

- quelles musiques tu veux ajouter…

- est-ce que cette partie sera filmée, est-ce qu'on entendra ta voix ou est-ce que ce seront des informations écrites ?

- Une fois que tu as complété ton storyboard, montre le à quelqu'un d'autre : s'il a tout compris, parfait ! Tu peux continuer.

S'il a des questions à te poser, des détails à te demander, c'est qu'il faut rajouter des informations sur ton storyboard pour être très clair.

## **Étape 4**

Écris la liste des choses à faire, par exemple :

- trouver les informations de la carte d'identité
- écrire quelques phrases de résumé.
- trouver des images
- trouver des musiques
- enregistrer ma voix

etc...

#### **Étape 5**

Lorsque tu as tout, tu es prêt à monter ta vidéo : il y a plusieurs logiciels gratuits que tu peux télécharger sur ton ordinateur, ta tablette ou sur un téléphone.

Je te conseille de te faire aider pour le montage car c'est le plus difficile.

Tu trouveras une liste de logiciels de montage vidéo pour tous les supports sur le site du réseau.